# Koordinaten und darstellende Matrizen

Olivier Sète

23. Juli 2010

# Inhaltsverzeichnis

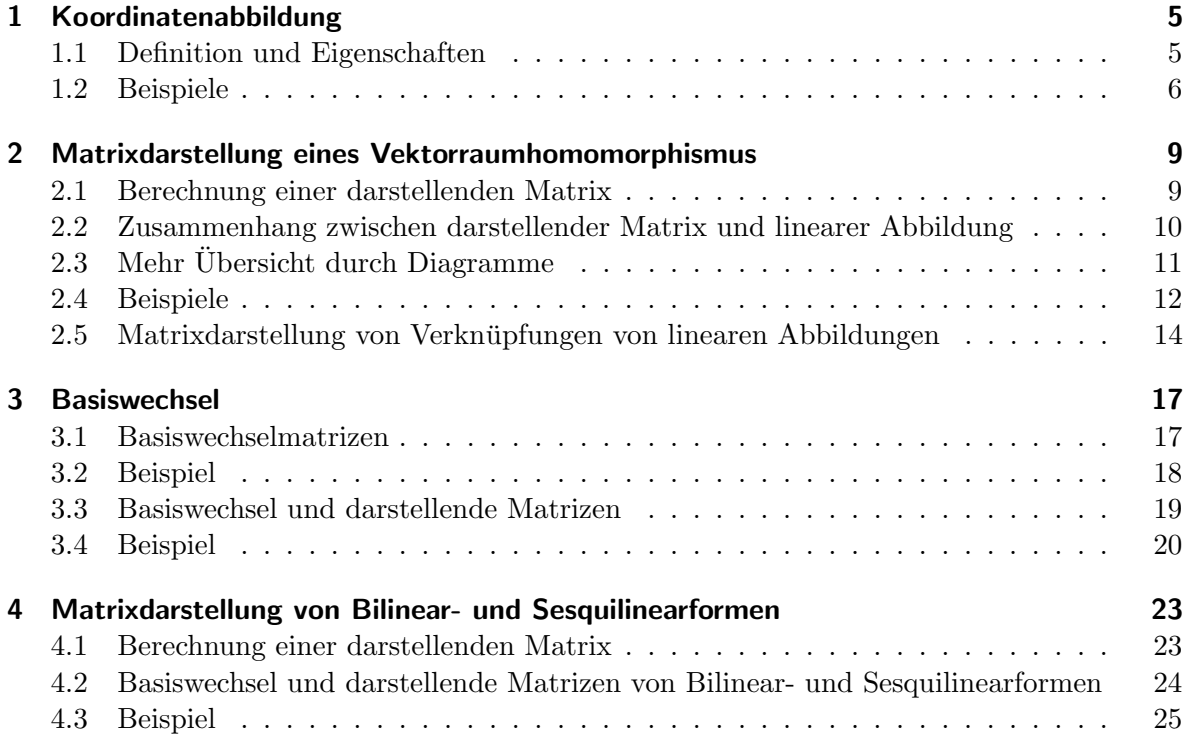

# 1 Koordinatenabbildung

Ziel: Von einem beliebigen (abstrakten) endlichdimensionalen K-Vektorraum in den (konkreteren) K-Vektorraum  $K<sup>n</sup>$  wechseln, da man dort leichter rechnen kann (viele Hilfsmittel).

## 1.1 Definition und Eigenschaften

Sei K ein Körper (zum Beispiel  $\mathbb R$  oder  $\mathbb C$ , aber es funktioniert für jeden erdenklichen Körper!), und V ein endlichdimensionaler K-Vektorraum mit dim $_K(V) = n$ .

Bekanntlich existieren dann Basen, und wir wählen eine aus: Sei

 $\mathfrak{B} = \{v_1, \ldots, v_n\}$ 

(in dieser Reihenfolge) eine K-Basis von V. Dann gilt: Für jedes  $v \in V$  existieren Koeffizienten  $\alpha_i \in K, 1 \leq j \leq n$ , so dass sich v als Linearkombination der  $v_i$  darstellen lässt:

$$
v = \sum_{j=1}^{n} \alpha_j v_j.
$$

Die Koeffizienten  $\alpha_1, \ldots, \alpha_n$  heißen Koordinaten von v (bezüglich  $\mathfrak{B}$ ). Schreibt man  $\alpha_1, \ldots, \alpha_n$ als Vektor, nennt man das den Koordinatenvektor von v.

Wichtig: da  $\mathfrak B$  eine Basis ist, sind die  $\alpha_i$  eindeutig durch v bestimmt.

Daher können wir eine Abbildung definieren, die einem Vektor v die  $\alpha_i$ , genauer den Koordinatenvektor, zuordnet. Das ist die sogenannte Koordinatenabbildung  $\Phi_{\mathfrak{B}}$  (bezüglich der Basis  $\mathfrak{B}$ :

$$
\Phi_{\mathfrak{B}} : V \longrightarrow K^n, \quad v \longmapsto \Phi_{\mathfrak{B}}(v) := \begin{bmatrix} \alpha_1 \\ \vdots \\ \alpha_n \end{bmatrix}_{\mathfrak{B}}
$$

Achtung:  $\Phi_{\mathfrak{B}}$  hängt (natürlich!) von der Wahl der Basis ab. Eine andere Basis definiert eine andere Koordinatenabbildung.

.

Der Index  $\mathfrak{B}$  am Vektor in  $K^n$  soll andeuten, dass es sich um Koordinaten bezüglich der Basis <sup>3</sup>8 handelt. Dies dient nur der Übersicht (wo lebt dieses Objekt?), und wird natürlich meistens weggelassen. Wir wollen ihn aber erstmal mitnehmen, da die Koordinaten eben von der Wahl der Basis abhängen.

Man kann zeigen, dass  $\Phi_{\mathfrak{B}}$  ein *Vektorraumisomorphismus* zwischen V und  $K^n$  ist (d.h.  $\Phi_{\mathfrak{B}}$ ist ein bijektiver Vektorraumhomomorphismus), siehe Vorlesung. Dieser Sachverhalt wird oft ausgenutzt, um ein Problem von einem "abstrakten" Vektorraum  $V$  ein den "konkreten" Matrizenvektorraum  $K^n$  zu übersetzen, da zu lösen, und dann zurückzurechnen (z.B. um den Kern von linearen Abbildungen zu berechnen).

#### 1 Koordinatenabbildung

### 1.2 Beispiele

Beispiel 1.1. Betrachte  $\mathbb{C}[t]_{\leq 3}$ , den Raum der Polynome mit Koeffizienten in  $\mathbb C$  vom Grad kleiner oder gleich 3 in der Unbestimmten  $t$ , als  $\mathbb{C}\text{-}\mathsf{V}$ ektorraum. Es ist

$$
\mathbb{C}[t]_{\leq 3} = \{p \in K[t] \mid \operatorname{Grad}(p) \leq 3\} = \left\{a_3t^3 + a_2t^2 + a_1t + a_01 \mid a_0, a_1, a_2, a_3 \in \mathbb{C}\right\}.
$$

Dann ist  $\mathfrak{B} = \{1, t, t^2, t^3\}$  eine C-Basis von C $[t]_{\leq 3}$  (dies ist die sogenannte kanonische Basis oder Standardbasis) und die Koordinatenabbildung  $\Phi_{\mathfrak{B}}$  bezüglich der Basis  $\mathfrak{B}$  sieht so aus:

.

$$
\Phi_{\mathfrak{B}}(a_3t^3 + a_2t^2 + a_1t + a_01) = \begin{bmatrix} a_0 \\ a_1 \\ a_2 \\ a_3 \end{bmatrix}_{\mathfrak{B}}
$$

Um einmal an einem Beispiel zu sehen, dass sich Koordinaten bezuglich verschiedener Basen ¨ unterscheiden, betrachten wir eine weitere Basis:  $\mathfrak{B} = \{1, 1 + t, t^2, t^3\}$ . Bezeichnet  $\Phi_{\mathfrak{B}}$  die zu dieser Basis gehörige Koordinatenabbildung, so ist

$$
\Phi_{\widetilde{\mathfrak{B}}}(a_3t^3 + a_2t^2 + a_1t + a_01) = \Phi_{\widetilde{\mathfrak{B}}}(a_3t^3 + a_2t^2 + a_1(1+t) + (a_0 - a_1)1)
$$

$$
= \begin{bmatrix} a_0 - a_1 \\ a_1 \\ a_2 \\ a_3 \end{bmatrix}.
$$

Wir stellen fest: Die Koordinatenvektoren des Polynoms sind bezüglich verschiedener Basen  $(\mathfrak{B}$  und  $\mathfrak{B})$  verschieden.

Andersherum kann es sein, dass Koordinatenvektoren bezuglich verschiedener Basen gleich ¨ aussehen, aber verschiedene Vektoren darstellen. Zum Beispiel ist

$$
\Phi_{\mathfrak{B}}(t) = \begin{bmatrix} 0 \\ 1 \\ 0 \\ 0 \end{bmatrix}_{\mathfrak{B}} \quad \text{und} \quad \begin{bmatrix} 0 \\ 1 \\ 0 \\ 0 \end{bmatrix}_{\widetilde{\mathfrak{B}}} = \Phi_{\widetilde{\mathfrak{B}}}(1+t),
$$

von daher sind die Koordinatenvektoren nicht gleich, auch wenn es die selben 4 × 1-Matrizen sind.

Beispiel 1.2. Betrachte den K-Vektorraum  $K^{2,3}$  der  $2 \times 3$ -Matrizen über K. Dann ist

$$
\mathfrak{B} := \left\{ \begin{bmatrix} 1 & 0 & 0 \\ 0 & 0 & 0 \end{bmatrix}, \begin{bmatrix} 0 & 1 & 0 \\ 0 & 0 & 0 \end{bmatrix}, \begin{bmatrix} 0 & 0 & 1 \\ 0 & 0 & 0 \end{bmatrix}, \begin{bmatrix} 0 & 0 & 0 \\ 1 & 0 & 0 \end{bmatrix}, \begin{bmatrix} 0 & 0 & 0 \\ 0 & 1 & 0 \end{bmatrix}, \begin{bmatrix} 0 & 0 & 0 \\ 0 & 0 & 1 \end{bmatrix} \right\}
$$

eine Basis von  $K^{2,3}$  (die sogenannte *Standardbasis* von  $K^{2,3}$ ). Ist  $A = [a_{ij}] \in K^{2,3}$ , so gilt

$$
\begin{bmatrix} a_{11} & a_{12} & a_{13} \ a_{21} & a_{22} & a_{23} \end{bmatrix} = a_{11} \begin{bmatrix} 1 & 0 & 0 \ 0 & 0 & 0 \end{bmatrix} + a_{12} \begin{bmatrix} 0 & 1 & 0 \ 0 & 0 & 0 \end{bmatrix} + a_{13} \begin{bmatrix} 0 & 0 & 1 \ 0 & 0 & 0 \end{bmatrix} + a_{21} \begin{bmatrix} 0 & 0 & 0 \ 1 & 0 & 0 \end{bmatrix} + a_{22} \begin{bmatrix} 0 & 0 & 0 \ 0 & 1 & 0 \end{bmatrix} + a_{23} \begin{bmatrix} 0 & 0 & 0 \ 0 & 0 & 1 \end{bmatrix},
$$

also sieht die Koordinatenabbildung $\Phi_{\mathfrak{B}}$ bzgl. ${\mathfrak{B}}$  wie folgt aus:

$$
\Phi_{\mathfrak{B}}([a_{ij}]) = \begin{bmatrix} a_{11} \\ a_{12} \\ a_{21} \\ a_{22} \\ a_{23} \\ a_{23} \end{bmatrix}_{\mathfrak{B}} \in K^{6,1}.
$$

Eine weitere Basis von  $K^{2,3}$  ist durch

$$
\widetilde{\mathfrak{B}} := \left\{ \begin{bmatrix} 1 & 0 & 0 \\ 0 & 0 & 0 \end{bmatrix}, \begin{bmatrix} 1 & 1 & 0 \\ 0 & 0 & 0 \end{bmatrix}, \begin{bmatrix} 0 & 0 & 1 \\ 0 & 0 & 0 \end{bmatrix}, \begin{bmatrix} 0 & 0 & 0 \\ 1 & 0 & 0 \end{bmatrix}, \begin{bmatrix} 0 & 0 & 0 \\ 1 & 1 & 0 \end{bmatrix}, \begin{bmatrix} 0 & 0 & 0 \\ 0 & 0 & 1 \end{bmatrix} \right\}
$$

gegeben. Für diese ist

$$
\begin{bmatrix} a_{11} & a_{12} & a_{13} \ a_{21} & a_{22} & a_{23} \end{bmatrix} = (a_{11} - a_{12}) \begin{bmatrix} 1 & 0 & 0 \ 0 & 0 & 0 \end{bmatrix} + a_{12} \begin{bmatrix} 1 & 1 & 0 \ 0 & 0 & 0 \end{bmatrix} + a_{13} \begin{bmatrix} 0 & 0 & 1 \ 0 & 0 & 0 \end{bmatrix} + (a_{21} - a_{22}) \begin{bmatrix} 0 & 0 & 0 \ 1 & 0 & 0 \end{bmatrix} + a_{22} \begin{bmatrix} 0 & 0 & 0 \ 1 & 1 & 0 \end{bmatrix} + a_{23} \begin{bmatrix} 0 & 0 & 0 \ 0 & 0 & 1 \end{bmatrix},
$$

also

$$
\Phi_{\widetilde{\mathfrak{B}}}([a_{ij}]) = \begin{bmatrix} a_{11} - a_{12} \\ a_{12} \\ a_{13} \\ a_{21} - a_{22} \\ a_{22} \\ a_{23} \end{bmatrix}_{\mathfrak{B}} \in K^{6,1}.
$$

Beispiel 1.3. Betrachte den R-Vektorraum  $\mathbb{R}^{3,1}$  mit der Basis

$$
\mathfrak{B}_1 := \left\{ \begin{bmatrix} 1 \\ 0 \\ 0 \end{bmatrix}, \begin{bmatrix} 0 \\ 1 \\ 0 \end{bmatrix}, \begin{bmatrix} 0 \\ 0 \\ 1 \end{bmatrix} \right\}
$$

(der Standardbasis oder kanonischen Basis), sowie den Basen

$$
\mathfrak{B}_2 := \left\{ \begin{bmatrix} 1 \\ 0 \\ 0 \end{bmatrix}, \begin{bmatrix} 1 \\ 1 \\ 0 \end{bmatrix}, \begin{bmatrix} 1 \\ 1 \\ 1 \end{bmatrix} \right\}, \quad \mathfrak{B}_3 := \left\{ \begin{bmatrix} 1 \\ 2 \\ 1 \end{bmatrix}, \begin{bmatrix} 0 \\ 1 \\ 0 \end{bmatrix}, \begin{bmatrix} 1 \\ 1 \\ -1 \end{bmatrix} \right\}.
$$

Sei  $v = \begin{bmatrix} x_1 & x_2 & x_3 \end{bmatrix}^T \in \mathbb{R}^{3,1}$ . Die Koordinaten bzgl.  $\mathfrak{B}_1$  von v sind

$$
\Phi_{\mathfrak{B}_1}(v) = \Phi_{\mathfrak{B}_1}\left(\sum_{j=1}^3 x_j e_j\right) = \begin{bmatrix} x_1 \\ x_2 \\ x_3 \end{bmatrix}_{\mathfrak{B}_1}.
$$

### 1 Koordinatenabbildung

(Vorsicht: v und sein Koordinatenvektor in der kanonischen Basis sehen gleich aus, trotzdem sollte man sie unterscheiden! Bei anderen Basen ist das nämlich nicht mehr der Fall.) Die Koordinaten von  $v$  bezüglich  $\mathfrak{B}_{2}$  ergeben sich durch

$$
\Phi_{\mathfrak{B}_2}(v) = \Phi_{\mathfrak{B}_2}\left( (x_1 - x_2) \begin{bmatrix} 1 \\ 0 \\ 0 \end{bmatrix} + (x_2 - x_3) \begin{bmatrix} 1 \\ 1 \\ 0 \end{bmatrix} + x_3 \begin{bmatrix} 1 \\ 1 \\ 1 \end{bmatrix} \right) = \begin{bmatrix} x_1 - x_2 \\ x_2 - x_3 \\ x_3 \end{bmatrix}_{\mathfrak{B}_2}.
$$

Die Koordinaten von  $v$  bzgl.  $\mathfrak{B}_3$  sind komplizierter zu ermitteln. Man kann hier wie folgend vorgehen. Seien  $\alpha_1, \alpha_2, \alpha_3 \in \mathbb{R}$  die (noch unbekannten) Koordinaten von v bzgl.  $\mathfrak{B}_3$ . Dann gilt

$$
\begin{bmatrix} x_1 \\ x_2 \\ x_3 \end{bmatrix} = v = \alpha_1 \begin{bmatrix} 1 \\ 2 \\ 1 \end{bmatrix} + \alpha_2 \begin{bmatrix} 0 \\ 1 \\ 0 \end{bmatrix} + \alpha_3 \begin{bmatrix} 1 \\ 1 \\ -1 \end{bmatrix} = \begin{bmatrix} 1 & 0 & 1 \\ 2 & 1 & 1 \\ 1 & 0 & -1 \end{bmatrix} \begin{bmatrix} \alpha_1 \\ \alpha_2 \\ \alpha_3 \end{bmatrix},
$$

also

$$
\begin{bmatrix} \alpha_1 \\ \alpha_2 \\ \alpha_3 \end{bmatrix} = \begin{bmatrix} 1 & 0 & 1 \\ 2 & 1 & 1 \\ 1 & 0 & -1 \end{bmatrix}^{-1} \begin{bmatrix} x_1 \\ x_2 \\ x_3 \end{bmatrix} = \frac{1}{2} \begin{bmatrix} 1 & 0 & 1 \\ -3 & 2 & -1 \\ 1 & 0 & -1 \end{bmatrix} \begin{bmatrix} x_1 \\ x_2 \\ x_3 \end{bmatrix} = \frac{1}{2} \begin{bmatrix} x_1 + x_3 \\ -3x_1 + 2x_2 - x_3 \\ x_1 - x_3 \end{bmatrix}.
$$

woraus

$$
\Phi_{\mathfrak{B}_3}(v) = \begin{bmatrix} \alpha_1 \\ \alpha_2 \\ \alpha_3 \end{bmatrix} = \frac{1}{2} \begin{bmatrix} x_1 + x_3 \\ -3x_1 + 2x_2 - x_3 \\ x_1 - x_3 \end{bmatrix}
$$

folgt.

# 2 Matrixdarstellung eines Vektorraumhomomorphismus

Ziel: Beschreibe eine lineare Abbildung zwischen endlichdimensionalen Vektorräumen als Matrix, da man für Matrizen sehr gute Rechenverfahren hat (auch computertaugliche!). Z.B. lässt sich ein Kern dann als Lösung eines homogenen linearen Gleichungssystems berechnen, wo man den Gauß-Algorithmus anwenden kann.

## 2.1 Berechnung einer darstellenden Matrix

Seien K ein Körper, V und W zwei endlichdimensionale K-Vektorräume mit  $\dim_K(V) = n$ ,  $\dim_K(W) = m$  und  $\mathfrak{B}_V = \{v_1, \ldots, v_n\}$  eine K-Basis von  $V, \mathfrak{B}_W = \{w_1, \ldots, w_m\}$  eine K-Basis von W.

Sei  $f: V \to W$  ein Vektorraumhomomorphismus (=lineare Abbildung).

Berechne die Bilder  $f(v_i)$  der Basisvektoren  $v_j$  von V. Für alle  $1 \leq j \leq n$  ist  $f(v_i) \in W$ , also lässt sich  $f(v_i)$  in der Basis  $\mathfrak{B}_W$  von W darstellen. D.h. es existieren eindeutig bestimmte Elemente  $a_{ij} \in K$  ( $1 \le i \le m, 1 \le j \le n$ ) mit

$$
f(v_1) = a_{11}w_1 + a_{21}w_2 + \dots + a_{m1}w_m,
$$
  
\n
$$
f(v_2) = a_{12}w_1 + a_{22}w_2 + \dots + a_{m2}w_m,
$$
  
\n
$$
\vdots
$$
  
\n
$$
f(v_j) = a_{1j}w_1 + a_{2j}w_2 + \dots + a_{mj}w_m, \quad 1 \le j \le n,
$$
  
\n
$$
\vdots
$$
  
\n
$$
f(v_n) = a_{1n}w_1 + a_{2n}w_2 + \dots + a_{mn}w_m.
$$

.

Dabei sind die Koeffizienten  $a_{ij}$  die Koordinaten von  $f(v_j)$  und  $[a_{1j} \ a_{2j} \ \ldots \ a_{mj}]_{\mathfrak{B}_W}^T$  ist der Koordinatenvektor von  $f(v_i)$ . Möchte man dies mit der Koordinatenabbildung schreiben, sieht dies so aus:

$$
\Phi_{\mathfrak{B}_W}(f(v_j)) = \begin{bmatrix} a_{1j} \\ a_{2j} \\ \vdots \\ a_{mj} \end{bmatrix}_{\mathfrak{B}_W}
$$

#### 2 Matrixdarstellung eines Vektorraumhomomorphismus

Dann ist die darstellende Matrix  $[f]_{\mathfrak{B}_V, \mathfrak{B}_W}$  von f bezüglich der Basen  $\mathfrak{B}_V$  und  $\mathfrak{B}_W$  durch

$$
[f]_{\mathfrak{B}_V, \mathfrak{B}_W} = \begin{bmatrix} a_{11} & a_{12} & \cdots & a_{1n} \\ a_{21} & a_{22} & \cdots & a_{2n} \\ \vdots & \vdots & \ddots & \vdots \\ a_{m1} & a_{m2} & \cdots & a_{mn} \end{bmatrix} \in K^{m,n}
$$

gegeben. Beachte, dass die Koordinaten von  $f(v_1)$  in die erste Spalte kommen, die von  $f(v_2)$ in die zweite, . . .

Nutzt man die Koordinatenabbildung, so kann man dies auch so schreiben:

$$
[f]_{\mathfrak{B}_V,\mathfrak{B}_W} = \left[\Phi_{\mathfrak{B}_W}(f(v_1)) \quad \Phi_{\mathfrak{B}_W}(f(v_2)) \quad \dots \quad \Phi_{\mathfrak{B}_W}(f(v_n))\right].
$$

Wir haben eben gesehen, dass wir jeder linearen Abbildung  $f: V \to W$  eine eindeutige Matrix  $[f]_{\mathfrak{B}_{V},\mathfrak{B}_{W}}$  zuordnen können. Dies können wir als Abbildung

$$
[\cdot]_{\mathfrak{B}_V, \mathfrak{B}_W}: L(V, W) \longrightarrow K^{m,n}, \quad f \longmapsto [f]_{\mathfrak{B}_V, \mathfrak{B}_W}
$$

interpretieren (dabei bezeichnet  $L(V, W) = \text{Hom}_K(V, W)$  die Menge der linearen Abbildungen von  $V$  nach  $W$ ).

In der Vorlesung wurde gezeigt, dass  $[\cdot]_{\mathfrak{B}_V, \mathfrak{B}_W}$  sogar ein Vektorraumisomorphismus ist.

## 2.2 Zusammenhang zwischen darstellender Matrix und linearer Abbildung

Frage: Was hat die berechnete Matrix mit der linearen Abbildung f zu tun ?

Der folgende Satz beantwortet diese Frage.

**Satz 2.1.** Seien K ein Körper, V, W endlichdimensionale K-Vektorräume mit Basen  $\mathfrak{B}_V$ von V und  $\mathfrak{B}_W$  von W und sei  $f: V \to W$  linear. Für  $v \in V$  gilt

$$
[f]_{\mathfrak{B}_V, \mathfrak{B}_W} \Phi_{\mathfrak{B}_V}(v) = \Phi_{\mathfrak{B}_W}(f(v)).
$$
\n(2.1)

Formel (2.1) bedeutet, dass die darstellende Matrix von f die Koordinaten von v auf die Koordinaten von  $f(v)$  abbildet (entsprechend der Basen, die bei der Berechnung von  $[f]_{\mathfrak{B}_V, \mathfrak{B}_W}$ benutzt wurden). Anders gesagt macht  $[f]_{\mathfrak{B}_{V},\mathfrak{B}_{W}}$  mit den Koordinatenvektoren das, was f mit den Vektoren macht.

Beweis. Die Koordinaten von  $v_i$  sind durch den kanonischen Einheitsvektor  $e_i$  gegeben, d.h. es ist  $\Phi_{\mathfrak{B}_V}(v_j) = e_j$ . Dann folgt

$$
[f]_{\mathfrak{B}_V, \mathfrak{B}_W} \Phi_{\mathfrak{B}_V}(v_j) = [f]_{\mathfrak{B}_V, \mathfrak{B}_W} e_j = \begin{bmatrix} a_{1j} \\ \vdots \\ a_{mj} \end{bmatrix}_{\mathfrak{B}_W} = \Phi_{\mathfrak{B}_W}(f(v_j)).
$$

### $2.3$  Mehr Übersicht durch Diagramme

Sei nun  $v \in V$  mit Koordinatendarstellung

$$
v = \sum_{j=1}^{n} \beta_j v_j =: (v_1, \dots, v_n) \begin{bmatrix} \beta_1 \\ \vdots \\ \beta_n \end{bmatrix}_{\mathfrak{B}_V}
$$

in der Basis  $\mathfrak{B}_V$ . Dabei ist das hintere Produkt wie in der Vorlesung durch die vordere Summe definiert. Dann gilt

$$
[f]_{\mathfrak{B}_V, \mathfrak{B}_W} \Phi_{\mathfrak{B}_V}(v) = [f]_{\mathfrak{B}_V, \mathfrak{B}_W} \left( \sum_{j=1}^n \beta_j e_j \right) = \sum_{j=1}^n \beta_j [f]_{\mathfrak{B}_V, \mathfrak{B}_W} e_j = \sum_{j=1}^n \beta_j \Phi_{\mathfrak{B}_W}(f(v_j))
$$
  

$$
= \Phi_{\mathfrak{B}_W} \left( \sum_{j=1}^n \beta_j f(v_j) \right) = \Phi_{\mathfrak{B}_W}(f(v)).
$$

Dies zeigt unsere Behauptung.

Damit haben wir geschafft: Gehen wir von V und W zu  $K<sup>n</sup>$  und  $K<sup>m</sup>$  über (mit den Koordinatenabbildungen, die Isomorphismen sind), können wir die Aktion von  $f$  durch eine Matrixmultiplikation beschreiben.

**Achtung:** Die darstellende Matrix kann immer nur auf Koordinatenvektoren (bzgl.  $\mathcal{B}_V$ ) angewandt werden (selbst wenn  $V$  schon ein  $K<sup>n</sup>$  ist), und liefert immer nur Koordinatenvektoren  $(\text{bzgl. } \mathfrak{B}_W).$ 

Andersherum kann die Abbildung selbst nur auf Vektoren aus V angewandt werden, nicht auf die Koordinatenvektoren (dies wird am Beispiel 2.2 deutlich, siehe unten).

# 2.3 Mehr Übersicht durch Diagramme

Die bisherigen Resultate können wir in Form eines "Bildes" darstellen. Dies hat den Vorteil, dass man sich das ganze vielleicht leichter merken kann, und nicht so schnell die Ubersicht ¨ verliert, in welchem Raum man sich gerade befindet.

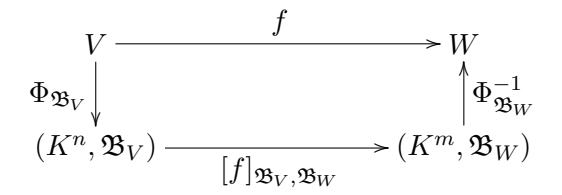

So ein Bild wird Diagramm genannt. Es beschreibt wie die verschiedenen vorhandenen Abbildungen zusammenhängen. Hier haben wir  $f, [f]_{\mathfrak{B}_V, \mathfrak{B}_W}, \Phi_{\mathfrak{B}_V}, \Phi_{\mathfrak{B}_W}$  und die Inverse Koordinatenabbildung  $\Phi_{\mathfrak{B}_W}^{-1}$ .

Bei den Räumen  $\widetilde{K}^n$  und  $K^m$  haben wir explizit die Basis mit aufgeführt, um deutlich zu machen, dass es sich um Koordinatenvektoren bzgl. der Basen  $\mathfrak{B}_V$  und  $\mathfrak{B}_W$  handelt. Oft wird dies ohne die Basen geschrieben, wir wollen sie aber der Klarheit zuliebe aufschreiben.

Ein Diagramm heißt kommutativ, falls folgendes gilt: Können wir einen Punkt im Diagramm auf zwei verschiedene Weisen auf einen anderen Raum abbilden, so sind die Bilder gleich.

 $\Box$ 

### 2 Matrixdarstellung eines Vektorraumhomomorphismus

Dies ist sicher nicht für jedes Diagramm, was wir aufmalen können, richtig. Beispiel: Ersetze in obigem Diagramm z.B.  $\Phi_{\mathfrak{B}_V}$  durch die Konstante Nullabbildung, und betrachte  $f \neq 0_{L(V,W)}$ . Dann gibt es  $v \in V$  mit  $f(v) \neq 0_W$ , aber  $\left(\Phi_{\mathfrak{B}_W}^{-1} \circ [f]_{\mathfrak{B}_V, \mathfrak{B}_W} \circ 0_{L(V,K^n)}\right)(v) = 0_W \neq f(v)$ .

Damit ist klar, dass nur vom Aufmalen eines Diagramms noch nichts folgt. Eigenschaften müssen immer noch richtig bewiesen werden (auch wenn das gerne mal bei den Leuten wegfällt, die Diagramme oft benutzen).

In unserem Fall ist das Diagramm kommutativ. Das folgt aus Satz 2.1: Und zwar haben wir in (2.1) gesehen, dass für jedes  $v \in V$ 

$$
[f]_{\mathfrak{B}_V, \mathfrak{B}_W} \Phi_{\mathfrak{B}_V}(v) = \Phi_{\mathfrak{B}_W}(f(v)) = (\Phi_{\mathfrak{B}_W} \circ f)(v)
$$

gilt. Dies ist äquivalent zu

$$
[f]_{\mathfrak{B}_V,\mathfrak{B}_W}\circ\Phi_{\mathfrak{B}_V}=\Phi_{\mathfrak{B}_W}\circ f
$$

und, da  $\Phi_{\mathfrak{B}_W}$  bijetiv ist, zu

$$
\Phi_{\mathfrak{B}_W}^{-1} \circ [f]_{\mathfrak{B}_V, \mathfrak{B}_W} \circ \Phi_{\mathfrak{B}_V} = f.
$$

Also haben wir es wirklich mit einem kommutativen Diagramm zu tun.

Der Nutzen der kommutativen Diagramme ist, das man auf dem Diagramm schauen kann, wo welches Objekt lebt und wie die Abbildungen zusammenhängen. Besonders interessant wird es, wenn man verschiedene Basen und dazugehörige darstellende Matrizen betrachtet, und wie diese untereinander zusammenhängen. Dies untersuchen wir in Abschnitt 3.

Am Anfang sind Diagramme gewöhnungsbedürftig, aber wenn man sich ein bischen mit ihnen beschäftigt, sind sie sehr praktisch, da man übersichtlich und ohne Formeln viel sagen kann.

## 2.4 Beispiele

Beispiel 2.2. Betrachte wie in Beispiel 1.1

$$
V = \mathbb{C}[t]_{\leq 3} = \{p \in \mathbb{C}[t] \mid \text{Grad}(p) \leq 3\} = \{a_3 t^3 + a_2 t^2 + a_1 t + a_0 1 | a_0, a_1, a_2, a_3 \in \mathbb{C}\}
$$

und  $W = \mathbb{C}[t]_{\leq 2}$  als C-Vektorräume. Als lineare Abbildung wollen wir die Ableitung von Polynomen betrachten:

$$
D: \mathbb{C}[t]_{\leq 3} \longrightarrow \mathbb{C}[t]_{\leq 2}, \quad a_3 t^3 + a_2 t^2 + a_1 t + a_0 1 \longmapsto 3a_3 t^2 + 2a_2 t + a_1 1.
$$

Um eine darstellende Matrix zu berechnen, brauchen wir eine Basis im Definitions- und Bildbereich. Wir wählen jeweils die kanonische Basis, d.h.

$$
\mathfrak{B}_V := \{1, t, t^2, t^3\}, \quad \mathfrak{B}_W := \{1, t, t^2\}.
$$

Berechne die Bilder der Basisvektoren:

$$
D(1) = 0 = 0 \cdot 1 + 0 \cdot t + 0 \cdot t^2,
$$
  
\n
$$
D(t) = 1 = 1 \cdot 1 + 0 \cdot t + 0 \cdot t^2,
$$
  
\n
$$
D(t^2) = 2t = 0 \cdot 1 + 2 \cdot t + 0 \cdot t^2,
$$
  
\n
$$
D(t^3) = 3t^2 = 0 \cdot 1 + 0 \cdot t + 3 \cdot t^2.
$$

Damit hat die darstellende Matrix bzgl.  $\mathfrak{B}_V$  und  $\mathfrak{B}_W$  die Gestalt

$$
[D]_{\mathfrak{B}_V, \mathfrak{B}_W} = \begin{bmatrix} 0 & 1 & 0 & 0 \\ 0 & 0 & 2 & 0 \\ 0 & 0 & 0 & 3 \end{bmatrix}.
$$

Hier sehen wir noch einmal am Beispiel, dass die darstellende Matrix  $[D]_{\mathfrak{B}_V, \mathfrak{B}_W}$  nur auf Koordinatenvektoren angewandt werden kann, nicht aber auf die Polynome: Matrix mal Polynom ergibt einfach nichts sinnvolles.

Andersherum kann die lineare Abbildung D nur auf Polynome angewandt werden, nicht aber auf Koordinatenvektoren: Die Polynomableitung macht fur Spaltenvektoren nun einmal kei- ¨ nen Sinn.

In beiden Fällen sind die Räume einfach falsch, was man auch im folgenden Diagramm wiederfinden kann:

$$
\begin{aligned}\n\mathbb{C}[t]_{\leq 3} & \xrightarrow{\hspace{1.5cm}} \mathbb{C}[t]_{\leq 2} \\
\Phi_{\mathfrak{B}_V} & \xrightarrow{\hspace{1.5cm}} \left( \mathbb{C}^4, \mathfrak{B}_V \right) \xrightarrow{\hspace{1.5cm}} \left( \mathbb{D} \right) \mathfrak{B}_V, \mathfrak{B}_W \\
(\mathbb{C}^4, \mathfrak{B}_V) & \xrightarrow{\hspace{1.5cm}} [D]_{\mathfrak{B}_V, \mathfrak{B}_W} \left( \mathbb{C}^3, \mathfrak{B}_W \right)\n\end{aligned}
$$

Dieses Diagramm kommutiert, wie wir in Abschnitt 2.3 gesehen haben.

Beispiel 2.3. Wie im vorhergehenden Beispiel 2.2 betrachten wir den C-Vektorraum  $\mathbb{C}[t]_{\leq 3}$ mit der Ableitung von Polynomen, diesmal jedoch als Abbildung von  $\mathbb{C}[t]_{\leq3}$  nach  $\mathbb{C}[t]_{\leq3}$ , also

$$
D: \mathbb{C}[t]_{\leq 3} \longrightarrow \mathbb{C}[t]_{\leq 3}, \quad a_3t^3 + a_2t^2 + a_1t + a_01 \longmapsto 3a_3t^2 + 2a_2t + a_11.
$$

Wie in Beispiel 2.2 wollen wir eine darstellende Matrix von D bestimmen, brauchen also zwei Basen. Wir wählen beide gleich der kanonischen Basis, also

$$
\mathfrak{B}_V = \mathfrak{B}_W := \mathfrak{B} = \{1, t, t^2, t^3\}.
$$

Berechne die Bilder der Basisvektoren:

$$
D(1) = 0 = 0 \cdot 1 + 0 \cdot t + 0 \cdot t^2 + 0 \cdot t^3,
$$
  
\n
$$
D(t) = 1 = 1 \cdot 1 + 0 \cdot t + 0 \cdot t^2 + 0 \cdot t^3,
$$
  
\n
$$
D(t^2) = 2t = 0 \cdot 1 + 2 \cdot t + 0 \cdot t^2 + 0 \cdot t^3,
$$
  
\n
$$
D(t^3) = 3t^2 = 0 \cdot 1 + 0 \cdot t + 3 \cdot t^2 + 0 \cdot t^3.
$$

Damit hat die darstellende Matrix bzgl. B die Gestalt

$$
[D]_{\mathfrak{B},\mathfrak{B}} = \begin{bmatrix} 0 & 1 & 0 & 0 \\ 0 & 0 & 2 & 0 \\ 0 & 0 & 0 & 3 \\ 0 & 0 & 0 & 0 \end{bmatrix}.
$$

Wir wollen die darstellende Matrix bezüglich einer weiteren Basis berechnen, und zwar bezüglich der bereits aus Beispiel 1.1 bekannten Basis

$$
\widetilde{\mathfrak{B}}_V = \widetilde{\mathfrak{B}}_W := \widetilde{\mathfrak{B}} = \{1, 1+t, t^2, t^3\}.
$$

#### 2 Matrixdarstellung eines Vektorraumhomomorphismus

Wir berechnen wieder die Bilder der Basisvektoren und stellen diese in der Basis  $\mathfrak{B}_W$  dar:

$$
D(1) = 0 = 0 \cdot 1 + 0 \cdot (1+t) + 0 \cdot t^2 + 0 \cdot t^3,
$$
  
\n
$$
D(1+t) = 1 = 1 \cdot 1 + 0 \cdot (1+t) + 0 \cdot t^2 + 0 \cdot t^3,
$$
  
\n
$$
D(t^2) = 2t = -2 \cdot 1 + 2 \cdot (1+t) + 0 \cdot t^2 + 0 \cdot t^3,
$$
  
\n
$$
D(t^3) = 3t^2 = 0 \cdot 1 + 0 \cdot (1+t) + 3 \cdot t^2 + 0 \cdot t^3.
$$

Also hat die darstellende Matrix von $D$  bezüglich $\widetilde{\mathfrak{B}}$  die Gestalt

$$
[D]_{\widetilde{\mathfrak{B}},\widetilde{\mathfrak{B}}} = \begin{bmatrix} 0 & 1 & -2 & 0 \\ 0 & 0 & 2 & 0 \\ 0 & 0 & 0 & 3 \\ 0 & 0 & 0 & 0 \end{bmatrix}.
$$

Wir halten noch fest, dass  $[D]_{\mathfrak{B},\mathfrak{B}}$  einfacher aussieht als  $[D]_{\widetilde{\mathfrak{B}}},\widetilde{\mathfrak{B}}$ . Hier lässt sich erahnen, dass es Basen gibt, in denen die darstellende Matrix einer linearen Abbildung schöner aussieht (d.h. eine einfachere Gestalt besitzt) als in anderen Basen. Dies ist insbesondere bei Endomorphismen von Interesse, und fuhrt auf das Diagonalisieren von quadratischen Matrizen und ¨ letztendlich auf die Jordannormalform.

## 2.5 Matrixdarstellung von Verknüpfungen von linearen Abbildungen

Sei K ein Körper, V, W, X endlichdimensionale K-Vektorräume. Seien  $\mathfrak{B}_V, \mathfrak{B}_W$  und  $\mathfrak{B}_X$  K-Basen von respektive V, W und X. Seien weiter  $f \in L(V, W)$  und  $g \in L(W, X)$ . Dann ist  $g \circ f : V \to X$  wieder linear, also  $g \circ f \in L(V, X)$ , und wir können die Matrixdarstellung dieser Abbildung betrachten. Für diese gilt

$$
[g \circ f]_{\mathfrak{B}_V, \mathfrak{B}_X} = [g]_{\mathfrak{B}_W, \mathfrak{B}_X} \cdot [f]_{\mathfrak{B}_V, \mathfrak{B}_W}.
$$
\n
$$
(2.2)
$$

In Worten bedeutet das: die Matrixdarstellung der Verknüpfung von Abbildungen ist das Produkt der Matrixdarstellungen der einzelnen Abbildungen, oder noch anders: beim Übergang zu Matrizen geht Hintereinanderausführung in Multiplikation über.

In Diagramm-Sprache lässt sich dies auch so formulieren: Ist das kommutative Diagramm

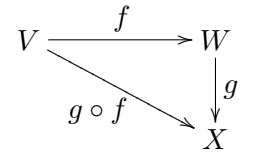

gegeben (dieses Diagramm ist kommutativ nach Definition der Verknüpfung von zwei Abbildungen!), dann ist auch

$$
(K^{\dim_K(V)}, \mathfrak{B}_V) \xrightarrow{\qquad [f]_{\mathfrak{B}_V, \mathfrak{B}_W}} (K^{\dim_K(W)}, \mathfrak{B}_W)
$$
\n
$$
[g \circ f]_{\mathfrak{B}_V, \mathfrak{B}_X} \xrightarrow{\qquad \qquad} (K^{\dim_K(X)}, \mathfrak{B}_X)
$$

ein kommutatives Diagramm.

Der Beweis wurde in der Vorlesung erbracht, die Formel lässt sich aber auch leicht nachrechnen. Die größte Schwierigkeit ist, sich nicht in Indizes zu verlieren. Daher ist es sehr empfehlenswert, die Formel einmal selbst nachzurechnen (Training !).

Als wichtige Konsequenz wollen wir untersuchen, wie die darstellende Matrix der Inversen  $f^{-1}$  eines Isomorphismus mit der Matrixdarstellung von  $f$  zusammenhängt.

Sei K ein Körper, V, W endlichdimensionale K-Vektorräume mit  $\dim_K(V) = \dim_K(W)$ . Seien  $\mathfrak{B}_V$  eine K-Basis von V und  $\mathfrak{B}_W$  eine K-Basis von W.

Sei  $f: V \to W$  ein Isomorphismus. Dann existiert die Umkehrabbildung  $f^{-1}$  und ist wieder linear. Es gelten

$$
id_V = f^{-1} \circ f \quad \text{und} \quad id_W = f \circ f^{-1}.
$$

Wenden wir  $[\ ]_{\mathfrak{B}_V, \mathfrak{B}_V}$  auf die erste und  $[\ ]_{\mathfrak{B}_W, \mathfrak{B}_W}$  auf die zweite Gleichung an, so folgt

$$
I_n = [\mathrm{id}_V]_{\mathfrak{B}_V, \mathfrak{B}_V} = [f^{-1} \circ f]_{\mathfrak{B}_V, \mathfrak{B}_V} = [f^{-1}]_{\mathfrak{B}_W, \mathfrak{B}_V} \cdot [f]_{\mathfrak{B}_V, \mathfrak{B}_W}
$$

und

$$
I_n = [\mathrm{id}_W]_{\mathfrak{B}_W, \mathfrak{B}_W} = [f \circ f^{-1}]_{\mathfrak{B}_W, \mathfrak{B}_W} = [f]_{\mathfrak{B}_V, \mathfrak{B}_W} \cdot [f^{-1}]_{\mathfrak{B}_W, \mathfrak{B}_V}.
$$

Damit ist  $[f^{-1}]_{\mathfrak{B}_W, \mathfrak{B}_V}$  eine Links- und Rechtsinverse für  $[f]_{\mathfrak{B}_V, \mathfrak{B}_W}$ , und daher die eindeutig bestimmte inverse Matrix von  $[f]_{\mathfrak{B}_V, \mathfrak{B}_W}$ . Damit haben wir folgenden Satz bewiesen.

Satz 2.4. Seien K ein Körper, V, W endlichdimensionale K-Vektorräume mit K-Basen  $\mathfrak{B}_V$ von V und  $\mathfrak{B}_W$  von W und mit  $\dim_K(V) = \dim_K(W)$ . Ist  $f: V \to W$  ein Isomorphismus, so ist  $[f]_{\mathfrak{B}_V, \mathfrak{B}_W}$  invertierbar mit

$$
[f^{-1}]_{\mathfrak{B}_W, \mathfrak{B}_V} = ([f]_{\mathfrak{B}_V, \mathfrak{B}_W})^{-1}.
$$
\n
$$
(2.3)
$$

In Worten: Die darstellende Matrix der inversen Abbildung  $f^{-1}$  ist die Inverse der darstellenden Matrix von f.

Wir halten noch den folgenden Spezialfall fest, da wir ihn im nächsten Abschnitt 3 benötigen.

Korollar 2.5. Seien K ein Körper und V ein endlichdimensionaler K-Vektorraum mit K- $Bassen \mathfrak{B}$  und  $\mathfrak{B}$ . Dann gilt

$$
[\mathrm{id}_V]_{\widetilde{\mathfrak{B}},\mathfrak{B}} = \left( [\mathrm{id}_V]_{\mathfrak{B},\widetilde{\mathfrak{B}}} \right)^{-1}.
$$

Beweis. Dies folgt unmittelbar aus Satz 2.4 mit  $V = W$ ,  $\mathfrak{B}_V = \mathfrak{B}$ ,  $\mathfrak{B}_W = \widetilde{\mathfrak{B}}$  und  $f = id_V$ .  $\Box$ 

# 3 Basiswechsel

Ziel: Koordinaten bezüglich verschiedener Basen ineinander umrechnen, sowie darstellende Matrizen bezüglich verschiedener Basen ineinander umrechnen.

## 3.1 Basiswechselmatrizen

Bisher haben wir immer nur eine Basis pro Vektorraum betrachtet. Wir wissen aber, dass es i.A. verschiedene Basen gibt. Wir wollen nun untersuchen, wie sich Koordinatenvektoren bezüglich verschiedener Basen ineinander umrechnen lassen.

Sei dazu  $K$  ein Körper und  $V$  ein endlichdimensionaler K-Vektorraum mit K-Basen  $\mathfrak B$  und  $\mathfrak{B}$  und seien  $\Phi_{\mathfrak{B}}$  und  $\Phi_{\mathfrak{B}}$  die zugehörigen Koordinatenabbildungen.

**Frage:** Wie hängen  $\Phi_{\mathfrak{B}}$  und  $\Phi_{\widetilde{\mathfrak{B}}}$  zusammen?

Wir betrachten die Aussage aus Satz 2.1 für den Fall  $V = W$  mit Basen  $\mathfrak{B}$  und  $\mathfrak{B}$ : Ist  $f: V \to V$  linear, so gilt

$$
[f]_{\mathfrak{B},\widetilde{\mathfrak{B}}}\Phi_{\mathfrak{B}}(v)=\Phi_{\widetilde{\mathfrak{B}}}(f(v))
$$

für  $v \in V$ . Mit  $f = id_V$  folgt

$$
[\mathrm{id}_V]_{\mathfrak{B},\widetilde{\mathfrak{B}}}\Phi_{\mathfrak{B}}(v)=\Phi_{\widetilde{\mathfrak{B}}}(v)
$$

für  $v \in V$  und wir haben den Zusammenhang zwischen verschiedenen Koordinaten gefunden. Dieses Korollar halten wir als Satz fest.

**Satz 3.1.** Seien K ein Körper und V ein endlichdimensionaler K-Vektorraum mit K-Basen  $\mathfrak{B}$  und  $\mathfrak{B}$ . Dann gilt für  $v \in V$ 

 $[\mathrm{id}_V]_{\mathfrak{B}} {\tilde{\mathfrak{B}}} \Phi_{\mathfrak{B}}(v) = \Phi_{\widetilde{\mathfrak{B}}}(v),$ 

d.h.  $[\text{id}_V]_{\mathfrak{B},\widetilde{\mathfrak{B}}}$  überführt Koordinatenvektoren bzgl.  $\widetilde{\mathfrak{B}}$ .  $\text{Hom}(\mathfrak{B})$ 

Die Matrix  $[\text{id}_V]_{\mathfrak{B},\widetilde{\mathfrak{B}}}$  wird Basisübergangsmatrix oder Basiswechselmatrix von der Basis  $\mathfrak{B}$  in die Basis <sup>B</sup><sup>e</sup> genannt. In Korollar 2.5 haben wir

$$
[\mathrm{id}_V]_{\widetilde{\mathfrak{B}},\mathfrak{B}} = \left( [\mathrm{id}_V]_{\mathfrak{B},\widetilde{\mathfrak{B}}} \right)^{-1}
$$

gezeigt. Also wird der umgekehrte Basiswechsel durch die Inverse der ursprünglichen Basisübergangsmatrix beschrieben.

#### 3 Basiswechsel

Wir wollen noch einmal aufschreiben, wie sich die Koeffizienten der Matrix  $[\text{id}_V]_{\mathfrak{B},\widetilde{\mathfrak{B}}}$  berechnen. Seien dim<sub>K</sub> $(V) = n$ ,  $\mathfrak{B} = \{v_1, \ldots, v_n\}$  und  $\mathfrak{B} = \{\tilde{v}_1, \ldots, \tilde{v}_n\}$ . Setze  $[\text{id}_V]_{\mathfrak{B}, \tilde{\mathfrak{B}}} = [p_{ij}] = P$ .<br>Dann sind die so durch Dann sind die  $p_{ij}$  durch

$$
v_1 = p_{11}\widetilde{v}_1 + p_{21}\widetilde{v}_2 + \ldots + p_{n1}\widetilde{v}_n,
$$
  
\n
$$
v_2 = p_{12}\widetilde{v}_1 + p_{22}\widetilde{v}_2 + \ldots + p_{n2}\widetilde{v}_n,
$$
  
\n
$$
\vdots
$$
  
\n
$$
v_n = p_{1n}\widetilde{v}_1 + p_{2n}\widetilde{v}_2 + \ldots + p_{nn}\widetilde{v}_n
$$

eindeutig bestimmt.

Dies lässt sich auch als

$$
(v_1, v_2, \dots, v_n) = (\widetilde{v}_1, \widetilde{v}_2, \dots, \widetilde{v}_n)P
$$

schreiben. (Diese Multiplikation wurde in der Vorlesung formal wie eine Matrixmultiplikation definiert, ist aber natürlich keine Matrixmultiplikation, da im Allgemeinen weder  $v_j$  noch  $\tilde{v}_j$ Spaltenvektoren sind).

Damit haben wir genau die Definition der Basisubergangsmatrix aus der Vorlesung und dem ¨ Skript wiedergefunden.

Achtung: Die Basisübergangsmatrix  $[\text{id}_V]_{\mathfrak{B},\widetilde{\mathfrak{B}}}$  wird von links an die Koordinatenvektoren multipliziert, aber von rechts an die Basisvektoren von  $V$ .

## 3.2 Beispiel

Beispiel 3.2. Betrachte wieder den Vektorraum  $V = \mathbb{C}[t]_{\leq 3}$ , mit den Basen  $\mathfrak{B} = \{1, t, t^2, t^3\}$ und  $\mathfrak{B} = \{1, 1+t, t^2, t^3\}$  aus Beispiel 1.1. Die Basiswechselmatrix  $[\text{id}_V]_{\mathfrak{B}, \widetilde{\mathfrak{B}}}$  von  $\mathfrak{B}$  nach  $\widetilde{\mathfrak{B}}$ berechnet sich mit

$$
id_V(1) = 1 = 1 \cdot 1 + 0 \cdot (1 + t) + 0 \cdot t^2 + 0 \cdot t^3,
$$
  
\n
$$
id_V(t) = t = -1 \cdot 1 + 1 \cdot (1 + t) + 0 \cdot t^2 + 0 \cdot t^3,
$$
  
\n
$$
id_V(t^2) = t^2 = 0 \cdot 1 + 0 \cdot (1 + t) + 1 \cdot t^2 + 0 \cdot t^3,
$$
  
\n
$$
id_V(t^3) = t^3 = 0 \cdot 1 + 0 \cdot (1 + t) + 0 \cdot t^2 + 1 \cdot t^3,
$$

als

$$
[\mathrm{id}_V]_{\mathfrak{B},\widetilde{\mathfrak{B}}} = \begin{bmatrix} 1 & -1 & 0 & 0 \\ 0 & 1 & 0 & 0 \\ 0 & 0 & 1 & 0 \\ 0 & 0 & 0 & 1 \end{bmatrix}.
$$

Mit den bereits in Beispiel 1.1 berechneten Koordinatendarstellungen folgt

$$
[\mathrm{id}_V]_{\mathfrak{B},\widetilde{\mathfrak{B}}} \Phi_{\mathfrak{B}}(a_3 t^3 + a_2 t^2 + a_1 t + a_0 1) = \begin{bmatrix} 1 & -1 & 0 & 0 \\ 0 & 1 & 0 & 0 \\ 0 & 0 & 1 & 0 \\ 0 & 0 & 0 & 1 \end{bmatrix} \begin{bmatrix} a_0 \\ a_1 \\ a_2 \\ a_3 \end{bmatrix}_{\mathfrak{B}} = \begin{bmatrix} a_0 - a_1 \\ a_1 \\ a_2 \\ a_3 \end{bmatrix}_{\widetilde{\mathfrak{B}}} = \Phi_{\widetilde{\mathfrak{B}}}(a_3 t^3 + a_2 t^2 + a_1 t + a_0 1),
$$

wie es nach unseren theoretischen Überlegungen auch sein muss.

## 3.3 Basiswechsel und darstellende Matrizen

Wir wollen nun untersuchen, wie sich darstellende Matrizen einer linearen Abbildung bzgl. verschiedener Basen ineinander umrechnen lassen.

Seien K ein Körper, V und W endlichdimensionale K-Vektorräume mit Basen  $\mathfrak{B}_V$  und  $\mathfrak{B}_V$ von V und  $\mathfrak{B}_W$  und  $\mathfrak{B}_W$  von W, und  $f: V \to W$  ein Vektorraumhomomorphismus.

**Frage:** Wie hängen die darstellenden Matrizen  $[f]_{\mathfrak{B}_V, \mathfrak{B}_W}$  und  $[f]_{\mathfrak{B}_V, \mathfrak{B}_W}$  von  $f$  zusammen?

Es ist

$$
f = id_W \circ f \circ id_V,
$$

da beide Identitäten nichts bewirken. Übergang zur Matrixdarstellung mit  $[\;]_{\widetilde{\mathfrak{B}}_V, \widetilde{\mathfrak{B}}_W}$ liefert

$$
[f]_{\widetilde{\mathfrak{B}}_V, \widetilde{\mathfrak{B}}_W} = [\mathrm{id}_W \circ f \circ \mathrm{id}_V]_{\widetilde{\mathfrak{B}}_V, \widetilde{\mathfrak{B}}_W}.
$$

Nun nutzen wir Formel (2.2) aus Abschnitt 2.5 und schieben in V die Basis  $\mathfrak{B}_V$  und in W die Basis  $\mathfrak{B}_W$  dazwischen:

$$
[f]_{\widetilde{\mathfrak{B}}_V, \widetilde{\mathfrak{B}}_W} = [\mathrm{id}_W \circ f \circ \mathrm{id}_V]_{\widetilde{\mathfrak{B}}_V, \widetilde{\mathfrak{B}}_W}
$$
  
\n
$$
= [\mathrm{id}_W \circ f]_{\mathfrak{B}_V, \widetilde{\mathfrak{B}}_W} \cdot [\mathrm{id}_V]_{\widetilde{\mathfrak{B}}_V, \mathfrak{B}_V}
$$
  
\n
$$
= [\mathrm{id}_W]_{\mathfrak{B}_W, \widetilde{\mathfrak{B}}_W} \cdot [f]_{\mathfrak{B}_V, \mathfrak{B}_W} \cdot [\mathrm{id}_V]_{\widetilde{\mathfrak{B}}_V, \mathfrak{B}_V}.
$$

Damit haben wir den gesuchten Zusammenhang zwischen zwei darstellenden Matrizen einer linearen Abbildung bzgl. verschiedener Basen gefunden und halten ihn als Satz fest.

Satz 3.3. Seien K ein Körper, V und W endlichdimensionale K-Vektorräume mit Basen  $\mathfrak{B}_V$ und  $\widetilde{\mathfrak{B}}_V$  von V und  $\mathfrak{B}_W$  und  $\widetilde{\mathfrak{B}}_W$  von W, und  $f: V \to W$  ein Vektorraumhomomorphismus. Dann gilt

$$
[f]_{\widetilde{\mathfrak{B}}_V, \widetilde{\mathfrak{B}}_W} = [\mathrm{id}_W]_{\mathfrak{B}_W, \widetilde{\mathfrak{B}}_W} \cdot [f]_{\mathfrak{B}_V, \mathfrak{B}_W} \cdot [\mathrm{id}_V]_{\widetilde{\mathfrak{B}}_V, \mathfrak{B}_V}.
$$
\n
$$
(3.1)
$$

Dieser Zusammenhang lässt sich wie folgt in einem kommutativen Diagramm darstellen:

$$
(K^n, \mathfrak{B}_V) \xrightarrow{\qquad [f]_{\mathfrak{B}_V, \mathfrak{B}_W}} (K^m, \mathfrak{B}_W)
$$
  
\n
$$
[\mathrm{id}_V]_{\mathfrak{B}_V, \widetilde{\mathfrak{B}}_V} \qquad \qquad \downarrow \qquad \qquad [\mathrm{id}_W]_{\widetilde{\mathfrak{B}}_W, \mathfrak{B}_W}
$$
  
\n
$$
(K^n, \widetilde{\mathfrak{B}}_V) \xrightarrow{\qquad [f]_{\widetilde{\mathfrak{B}}_V, \widetilde{\mathfrak{B}}_W}} (K^m, \widetilde{\mathfrak{B}}_W)
$$

Als Letztes wollen wir die Ergebnisse aus diesem Abschnitt (Zusammenhang zwischen darstellenden Matrizen bzgl. verschiedener Basen) und die aus Abschnitt 2.3 (Zusammenhang zwischen Abbildung und ihrer Matrixdarstellung bzgl. gegebener Basen) zu einem großen

### 3 Basiswechsel

kommutativen Diagramm zusammenfassen. Dabei behalten wir die Bezeichnungen von eben bei.

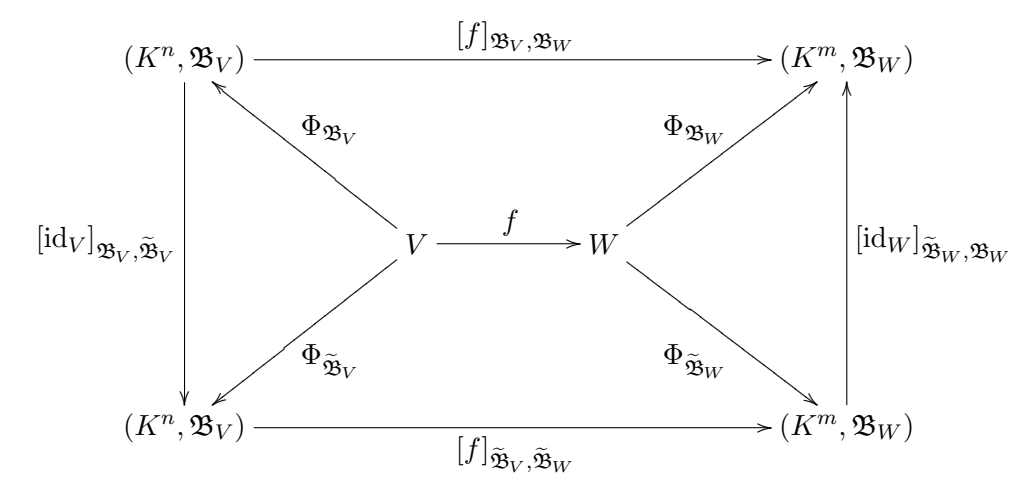

## 3.4 Beispiel

Beispiel 3.4. Betrachte den C-Vektorraum  $V = \mathbb{C}[t]_{\leq 3}$  mit den C-Basen  $\mathfrak{B} = \{1, t, t^2, t^3\}$ und  $\widetilde{\mathfrak{B}} = \{1, 1 + t, t^2, t^3\}$  aus Beispiel 1.1, und als lineare Abbildung die Ableitung D, wie in Beispiel 2.3.

In Beispiel 2.3 und Beispiel 3.2 haben wir folgende darstellende Matrizen berechnet:

$$
[D]_{\mathfrak{B},\mathfrak{B}} = \begin{bmatrix} 0 & 1 & 0 & 0 \\ 0 & 0 & 2 & 0 \\ 0 & 0 & 0 & 3 \\ 0 & 0 & 0 & 0 \end{bmatrix}, [D]_{\widetilde{\mathfrak{B}},\widetilde{\mathfrak{B}}} = \begin{bmatrix} 0 & 1 & -2 & 0 \\ 0 & 0 & 2 & 0 \\ 0 & 0 & 0 & 3 \\ 0 & 0 & 0 & 0 \end{bmatrix}, [\mathrm{id}_V]_{\mathfrak{B},\widetilde{\mathfrak{B}}} = \begin{bmatrix} 1 & -1 & 0 & 0 \\ 0 & 1 & 0 & 0 \\ 0 & 0 & 1 & 0 \\ 0 & 0 & 0 & 1 \end{bmatrix}.
$$

Nach Korollar 2.5 lässt sich  $[\mathrm{id}_V]_{\widetilde{\mathfrak{B}},\mathfrak{B}}$ durch

$$
[\mathrm{id}_V]_{\widetilde{\mathfrak{B}},\mathfrak{B}} = \left( [\mathrm{id}_V]_{\mathfrak{B},\widetilde{\mathfrak{B}}} \right)^{-1} = \left( \begin{bmatrix} 1 & -1 & 0 & 0 \\ 0 & 1 & 0 & 0 \\ 0 & 0 & 1 & 0 \\ 0 & 0 & 0 & 1 \end{bmatrix} \right)^{-1} = \begin{bmatrix} 1 & 1 & 0 & 0 \\ 0 & 1 & 0 & 0 \\ 0 & 0 & 1 & 0 \\ 0 & 0 & 0 & 1 \end{bmatrix}
$$

bestimmen. (Natürlich lässt sich  $[\mathrm{id}_V]_{\widetilde{\mathfrak{B}},\mathfrak{B}}$  auch direkt berechnen.) Nun ist

$$
[\mathrm{id}_V]_{\mathfrak{B},\widetilde{\mathfrak{B}}} \cdot [D]_{\mathfrak{B},\mathfrak{B}} \cdot [\mathrm{id}_V]_{\widetilde{\mathfrak{B}},\mathfrak{B}} = \begin{bmatrix} 1 & -1 & 0 & 0 \\ 0 & 1 & 0 & 0 \\ 0 & 0 & 1 & 0 \\ 0 & 0 & 0 & 1 \end{bmatrix} \begin{bmatrix} 0 & 1 & 0 & 0 \\ 0 & 0 & 2 & 0 \\ 0 & 0 & 0 & 3 \\ 0 & 0 & 0 & 0 \end{bmatrix} \begin{bmatrix} 1 & 1 & 0 & 0 \\ 0 & 1 & 0 & 0 \\ 0 & 0 & 1 & 0 \\ 0 & 0 & 0 & 1 \end{bmatrix}
$$

$$
= \begin{bmatrix} 0 & 1 & -2 & 0 \\ 0 & 0 & 2 & 0 \\ 0 & 0 & 0 & 3 \\ 0 & 0 & 0 & 0 \end{bmatrix} \begin{bmatrix} 1 & 1 & 0 & 0 \\ 0 & 1 & 0 & 0 \\ 0 & 1 & 0 & 0 \\ 0 & 0 & 1 & 0 \\ 0 & 0 & 0 & 1 \end{bmatrix} = \begin{bmatrix} 0 & 1 & -2 & 0 \\ 0 & 0 & 2 & 0 \\ 0 & 0 & 0 & 3 \\ 0 & 0 & 0 & 0 \end{bmatrix}
$$

$$
= [D]_{\widetilde{\mathfrak{B}},\widetilde{\mathfrak{B}}},
$$

wie es Satz 3.3 besagt. Somit hätten wir uns früher die Berechnung einer der beiden darstellenden Matrizen von  $D$  sparen können.

Wir können auch darstellende Matrizen von  $D$  bezüglich anderer Kombination von Basen berechnen, z.B.  $[D]_{\mathfrak{B},\widetilde{\mathfrak{B}}}$ :

$$
[D]_{\mathfrak{B},\widetilde{\mathfrak{B}}} = [\mathrm{id}_V]_{\mathfrak{B},\widetilde{\mathfrak{B}}} \cdot [D]_{\mathfrak{B},\mathfrak{B}} = \begin{bmatrix} 1 & -1 & 0 & 0 \\ 0 & 1 & 0 & 0 \\ 0 & 0 & 1 & 0 \\ 0 & 0 & 0 & 1 \end{bmatrix} \begin{bmatrix} 0 & 1 & 0 & 0 \\ 0 & 0 & 2 & 0 \\ 0 & 0 & 0 & 3 \\ 0 & 0 & 0 & 0 \end{bmatrix} = \begin{bmatrix} 0 & 1 & -2 & 0 \\ 0 & 0 & 2 & 0 \\ 0 & 0 & 0 & 3 \\ 0 & 0 & 0 & 0 \end{bmatrix}.
$$

# 4 Matrixdarstellung von Bilinear- und Sesquilinearformen

Ziel: Beschreibe Bilinearformen (oder Sesquilinearformen) auf endlich-dimensionalen Vektorräumen durch Matrizen, wieder um gut rechnen zu können.

### 4.1 Berechnung einer darstellenden Matrix

Seien K ein Körper, V, W zwei endlichdimensionale K-Vektorräume mit  $\dim_K(V) = n$ ,  $\dim_K(W) = m$ ,  $\mathfrak{B}_V = \{v_1, \ldots, v_n\}$  eine K-Basis von V und  $\mathfrak{B}_W = \{w_1, \ldots, w_m\}$  eine K-Basis von W.

Sei  $\beta: V \times W \to K$  eine Bilinearform (bzw. Sesquilinearform).

Dann ist

$$
[\beta]_{\mathfrak{B}_{V}\times\mathfrak{B}_{W}}:=\left[b_{i,j}\right]=\left[\beta(v_{j},w_{i})\right]_{1\leq i\leq m,1\leq j\leq n}\in K^{m,n}
$$

die Matrixdarstellung von β bzgl. der Basen  $\mathfrak{B}_{V}$  und  $\mathfrak{B}_{W}$ .<sup>1</sup>

Wie bei linearen Abbildungen kann man für feste  $\mathfrak{B}_V$  und  $\mathfrak{B}_W$  zeigen, dass

 $[ ]_{\mathfrak{B}_{V}\times\mathfrak{B}_{W}}: \{\beta:V\times W\rightarrow K|\beta \text{ bilinear (sesquilinear)}\}\longrightarrow K^{m,n}$  $\beta \longmapsto [\beta]_{\mathfrak{B}_{V}\times\mathfrak{B}_{W}}$ 

 $\chi$ ein Vektorraumisomorphismus ist (Übungsaufgabe!).

**Bemerkung:** Oft wird der Spezialfall  $V = W$  und  $\mathfrak{B}_V = \mathfrak{B}_W$  betrachtet. Dann erhalten wir quadratische Matrizen.

Der folgende Satz beantwortet die Frage, wie eine Bilinearform mit ihrer darstellenden Matrix zusammenhängt.

Satz 4.1. Seien  $K$  ein Körper und V, W endlichdimensionale K-Vektorräume mit K-Basen  $\mathfrak{B}_{V} = \{v_{1}, \ldots, v_{n}\}$  von  $V$  und  $\mathfrak{B}_{W} = \{w_{1}, \ldots, w_{m}\}$  von  $W$ .

(i) Sei  $\beta: V \times W \to K$  eine Bilinearform. Dann gilt für  $v \in V$  und  $w \in W$ 

$$
\Phi_{\mathfrak{B}_W}(w)^T[\beta]_{\mathfrak{B}_V \times \mathfrak{B}_W} \Phi_{\mathfrak{B}_V}(v) = \beta(v, w). \tag{4.1}
$$

<sup>&</sup>lt;sup>1</sup>In einigen Büchern wird die Matrixdarstellung genau durch die Transponierte unserer Matrix definiert. Das ändert nichts an der Theorie, und wir erhalten Sätze für diese andere Definition aus den hier gezeigten Säzen durch Transponieren der Gleichungen.

#### 4 Matrixdarstellung von Bilinear- und Sesquilinearformen

(ii) Sei  $\beta: V \times W \to K$  eine Sesquilinearform. Dann gilt für  $v \in V$  und  $w \in W$ 

$$
\Phi_{\mathfrak{B}_W}(w)^H[\beta]_{\mathfrak{B}_V \times \mathfrak{B}_W} \Phi_{\mathfrak{B}_V}(v) = \beta(v, w). \tag{4.2}
$$

Im Satz haben wir K und  $K^{1,1}$  identifiziert.

Beweis. Wir zeigen die zweite Aussage. Seien  $v = \sum_{n=1}^{\infty}$  $j=1$  $\lambda_j v_j \in V$  und  $w = \sum_{j=1}^{m}$  $j=1$  $\mu_j w_j \in W$ , also mit den Koordinatenvektoren  $\Phi_{\mathfrak{B}_V}(v) = \begin{bmatrix} \lambda_1 & \dots & \lambda_n \end{bmatrix}^T$  und  $\Phi_{\mathfrak{B}_W}(w) = \begin{bmatrix} \mu_1 & \dots & \mu_m \end{bmatrix}^T$ . Dann gilt

$$
\Phi_{\mathfrak{B}_{W}}(w)^{H}[\beta]_{\mathfrak{B}_{V}\times\mathfrak{B}_{W}}\Phi_{\mathfrak{B}_{V}}(v) = [\bar{\mu}_{1} \cdots \bar{\mu}_{m}] \left[\beta(v_{j}, w_{i})\right]_{1\leq i\leq m, 1\leq j\leq n} \begin{bmatrix} \lambda_{1} \\ \vdots \\ \lambda_{n} \end{bmatrix}
$$
\n
$$
= [\bar{\mu}_{1} \cdots \bar{\mu}_{m}] \left[\sum_{j=1}^{n} \beta(v_{j}, w_{i})\lambda_{j}\right]_{1\leq i\leq m}
$$
\n
$$
= \left[\sum_{i=1}^{m} \bar{\mu}_{i} \sum_{j=1}^{n} \beta(v_{j}, w_{i})\lambda_{j}\right]
$$
\n
$$
= \left[\sum_{i=1}^{m} \sum_{j=1}^{n} \beta(\lambda_{j}v_{j}, \mu_{i}w_{i})\right] = \left[\beta\left(\sum_{j=1}^{n} \lambda_{j}v_{j}, \sum_{i=1}^{m} \mu_{i}w_{i}\right)\right]
$$
\n
$$
= [\beta(v, w)] = \beta(v, w).
$$

Im Falle einer Bilinearform geht die Rechnung analog, nur das komplex Konjugieren der  $\mu_i$ entfällt.  $\Box$ 

Damit ist gesichert, dass die Definition der darstellenden Matrix einer Bilinearform (Sesquilinearform) sinnvoll ist.

# 4.2 Basiswechsel und darstellende Matrizen von Bilinear- und Sesquilinearformen

Ziel: Darstellende Matrizen von Bilinearformen (Sesquilinearformen) bezüglich verschiedener Basen ineinander Umrechnen.

**Satz 4.2.** Seien V und W zwei endlichdimensionale K-Vektorräume mit Basen  $\mathfrak{B}_V$  und  $\widetilde{\mathfrak{B}}_V$ von  $V$  und  $\mathfrak{B}_W$  und  $\widetilde{\mathfrak{B}}_W$  von  $W$ .

(i) Sei  $\beta: V \times W \to K$  eine Bilinearform. Dann gilt

$$
[\beta]_{\widetilde{\mathfrak{B}}_V \times \widetilde{\mathfrak{B}}_W} = [\mathrm{id}_W]_{\widetilde{\mathfrak{B}}_W, \mathfrak{B}_W}^T [\beta]_{\mathfrak{B}_V \times \mathfrak{B}_W} [\mathrm{id}_V]_{\widetilde{\mathfrak{B}}_V, \mathfrak{B}_V}.
$$

(ii) Sei  $\beta: V \times W \to K$  eine Sesquilinearform. Dann gilt

 $[\beta]_{\widetilde{\mathfrak{B}}_V \times \widetilde{\mathfrak{B}}_W} = [\mathrm{id}_W]_{\widetilde{\mathfrak{B}}}^H$  $\begin{aligned} \mathcal{L}^H_{\mathfrak{B}_W,\mathfrak{B}_W}[\beta]_{\mathfrak{B}_V \times \mathfrak{B}_W}[\mathrm{id}_V]_{\widetilde{\mathfrak{B}}_V,\mathfrak{B}_V}. \end{aligned}$  Beweis. Wir zeigen die zweite Aussage. Seien  $\mathfrak{B}_V = \{v_1, \ldots, v_n\}$  und  $\widetilde{\mathfrak{B}}_V = \{\widetilde{v}_1, \ldots, \widetilde{v}_n\},\$ sowie  $\mathfrak{B}_W = \{w_1, \ldots, w_m\}$  und  $\mathfrak{B}_W = \{\tilde{w}_1, \ldots, \tilde{w}_m\}$ . Setzen wir  $[p_{ij}] := [\text{id}_V]_{\mathfrak{B}_V, \mathfrak{B}_V}$  und  $[q_{ij}] := [\text{id}_W]_{\mathfrak{B}_W, \mathfrak{B}_W}$ , so folgt

$$
[\text{id}_{W}]_{\mathfrak{B}_{W},\mathfrak{B}_{W}}^{H}[\beta]_{\mathfrak{B}_{V}\times\mathfrak{B}_{W}}[\text{id}_{V}]_{\mathfrak{B}_{V},\mathfrak{B}_{V}} = [q_{ij}]^{H} [\beta(v_{j},w_{i})]_{1\leq i\leq m,1\leq j\leq n} [p_{ij}]
$$
  
\n
$$
= [q_{ij}]^{H} \left[ \sum_{k=1}^{n} \beta(v_{k},w_{i}) p_{kj} \right]_{1\leq i\leq m,1\leq j\leq n}
$$
  
\n
$$
= \left[ \sum_{l=1}^{m} \bar{q}_{li} \sum_{k=1}^{n} \beta(v_{k},w_{l}) p_{kj} \right]_{1\leq i\leq m,1\leq j\leq n}
$$
  
\n
$$
= \left[ \sum_{l=1}^{m} \sum_{k=1}^{n} \beta(p_{kj}v_{k},q_{li}w_{l}) \right]_{1\leq i\leq m,1\leq j\leq n}
$$
  
\n
$$
= \left[ \beta\left(\sum_{k=1}^{n} p_{kj}v_{k}, \sum_{l=1}^{m} q_{li}w_{l} \right) \right]_{1\leq i\leq m,1\leq j\leq n}
$$
  
\n
$$
= [\beta(\widetilde{v}_{j},\widetilde{w}_{i})]_{1\leq i\leq m,1\leq j\leq n}
$$
  
\n
$$
= [\beta]_{\widetilde{\mathfrak{B}}_{V}\times\widetilde{\mathfrak{B}}_{W}}.
$$

Die Aussage für Bilinearformen folgt genauso, nur das komplex Konjugieren der  $q_{ij}$  entfällt.  $\Box$ 

Bemerkung: Im Spezialfall  $V = W$ ,  $\mathfrak{B}_V = \mathfrak{B}_W$  erhalten wir gerade eine Kongruenztransformation der darstellenden Matrix bei Basistransformation:

$$
[\beta]_{\widetilde{\mathfrak{B}}_V \times \widetilde{\mathfrak{B}}_V} = P^T [\beta]_{\mathfrak{B}_V \times \mathfrak{B}_V} P,
$$

wobei  $P = [\text{id}_V]_{\widetilde{\mathfrak{B}}_V, \mathfrak{B}_V}$  ist.

## 4.3 Beispiel

Beispiel 4.3. Betrachte den R-Vektorraum  $V = P_{\leq 3}(\mathbb{R})$  der polynomialen Abbildungen von R nach R mit Grad kleiner gleich 3, also

$$
P_{\leq 3}(\mathbb{R}) = \{ f : \mathbb{R} \to \mathbb{R} \mid \exists p \in \mathbb{R}[t]_{\leq 3} \text{ mit } f(x) = p(x) \text{ für alle } x \in \mathbb{R} \}.
$$

Definiere für  $1 \leq j \leq 4$ 

 $p_j : \mathbb{R} \to \mathbb{R}, \quad x \mapsto x^{j-1}.$ 

Dann sind  $\mathfrak{B} := \{p_1, p_2, p_3, p_4\}$  und  $\widetilde{\mathfrak{B}} := \{p_1, p_1 + p_2, p_3, p_4\}$  zwei R-Basen von  $P_{\leq 3}(\mathbb{R})$ .

Betrachte die Bilinearform (Übungsaufgabe!)

$$
\beta: P_{\leq 3}(\mathbb{R}) \times P_{\leq 3}(\mathbb{R}) \longrightarrow \mathbb{R}, \quad (p, q) \longmapsto \beta(p, q) = \int_{0}^{1} p(x)q(x) dx.
$$

#### 4 Matrixdarstellung von Bilinear- und Sesquilinearformen

Wir berechnen die darstellende Matrix  $\lbrack \beta \rbrack_{\mathfrak{B}\times \mathfrak{B}}$  von  $\beta$  bezüglich der Basen  $\mathfrak{B}$  und  $\mathfrak{B}$ . Für  $1 \leq i, j \leq 4$  ergeben sich die Einträge durch

$$
b_{ij} = \beta(p_j, p_i) = \int_0^1 x^{j-1} x^{i-1} dx = \int_0^1 x^{i+j-2} dx = \begin{cases} 1 & i = j = 1 \\ \frac{1}{i+j-1} x^{i+j-1} \Big|_0^1 & i+j-2 > 1 \end{cases}
$$

$$
= \begin{cases} 1 & i = j = 1 \\ \frac{1}{i+j-1} & i+j-2 > 1 \end{cases}.
$$

Somit ergibt sich die Matrixdarstellung

$$
[\beta]_{\mathfrak{B}\times\mathfrak{B}} = \begin{bmatrix} 1 & \frac{1}{2} & \frac{1}{3} & \frac{1}{4} \\ \frac{1}{2} & \frac{1}{3} & \frac{1}{4} & \frac{1}{5} \\ \frac{1}{3} & \frac{1}{4} & \frac{1}{5} & \frac{1}{6} \\ \frac{1}{4} & \frac{1}{5} & \frac{1}{6} & \frac{1}{7} \end{bmatrix}.
$$

Dass die Matrixdarstellung von Vorteil sein kann, lässt sich hier nun gut erkennen. Wenn wir einmal die darstellende Matrix haben, so können wir  $\beta(p,q)$  statt dem Integral nun als Produkt "Vektor mal Matrix mal Vektor" mit den Koordinatenvektoren berechnen. Bezüglich einer geeigneten Basis, wie der kanonischen Basis B, lassen sich die Koordinaten der Polynomfunktionen sofort hinschreiben, und wir können  $\beta(p,q)$  rasch berechnen. Andernfalls müssen erst die Polynome  $p$  und  $q$  ausmultipliziert werden, was bei Polynomen vom Grad 3 bereits keinen Spaß mehr macht, und dann das Ergebnis integriert werden.

Nun berechnen wir  $[\beta]_{\widetilde{\mathfrak{B}}\times\widetilde{\mathfrak{B}}}$  über einen Basiswechsel. Die Basistransformationsmatrix ist

$$
P = [\mathrm{id}_V]_{\widetilde{\mathfrak{B}}, \mathfrak{B}} = \begin{bmatrix} 1 & 1 & 0 & 0 \\ 0 & 1 & 0 & 0 \\ 0 & 0 & 1 & 0 \\ 0 & 0 & 0 & 1 \end{bmatrix}.
$$

Daher folgt aus Satz 4.2

$$
[\beta]_{\widetilde{\mathfrak{B}}\times\widetilde{\mathfrak{B}}} = P^T[\beta]_{\mathfrak{B}\times\mathfrak{B}}P = \begin{bmatrix} 1 & 0 & 0 & 0 \\ 1 & 1 & 0 & 0 \\ 0 & 0 & 1 & 0 \\ 0 & 0 & 0 & 1 \end{bmatrix} \begin{bmatrix} 1 & \frac{1}{2} & \frac{1}{3} & \frac{1}{4} \\ \frac{1}{2} & \frac{1}{3} & \frac{1}{4} & \frac{1}{5} \\ \frac{1}{3} & \frac{1}{4} & \frac{1}{5} & \frac{1}{6} \\ \frac{1}{4} & \frac{1}{5} & \frac{1}{6} & \frac{1}{7} \end{bmatrix} \begin{bmatrix} 1 & 1 & 0 & 0 \\ 0 & 1 & 0 & 0 \\ 0 & 0 & 1 & 0 \\ 0 & 0 & 0 & 1 \end{bmatrix}
$$

$$
= \begin{bmatrix} 1 & \frac{1}{2} & \frac{1}{3} & \frac{1}{4} \\ \frac{3}{2} & \frac{1}{2} & \frac{1}{3} & \frac{1}{4} \\ \frac{1}{3} & \frac{1}{4} & \frac{1}{5} & \frac{1}{6} \\ \frac{1}{3} & \frac{1}{4} & \frac{1}{5} & \frac{1}{6} \\ \frac{1}{4} & \frac{1}{5} & \frac{1}{6} & \frac{1}{7} \end{bmatrix} \begin{bmatrix} 1 & 1 & 0 & 0 \\ 0 & 1 & 0 & 0 \\ 0 & 1 & 0 & 0 \\ 0 & 0 & 1 & 0 \\ 0 & 0 & 0 & 1 \end{bmatrix} = \begin{bmatrix} 1 & \frac{3}{2} & \frac{1}{3} & \frac{1}{3} \\ \frac{3}{2} & \frac{7}{2} & \frac{1}{2} & \frac{1}{2} \\ \frac{3}{2} & \frac{7}{2} & \frac{7}{2} & \frac{7}{2} \\ \frac{1}{4} & \frac{1}{20} & \frac{1}{6} & \frac{1}{7} \end{bmatrix}.
$$

Auch hier sehen wir: Die Transformation mit der Basisubergangsmatrix geht relativ schnell ¨ (wenn die Basisübergangsmatrix gegeben ist oder sich leicht berechnen lässt).

Alternativ kann man die Einträge durch Integration bestimmen. Dazu sind 16 Integrale auszuwerten, bzw. genugen hier 10 Integrale, da  $\beta$  symmetrisch ist.